# **Excel 2016 - Beginner**

Report Name Arthurs Pass Email/ID rkeith@selectorgroup.com Date 04/23/2019 Test Version 1.0

eTicket number 7184981116361016967 Issued to rkeith@selectorgroup.com Time 10:30:00 Time Taken 00:17:00

### **Performance Overview**

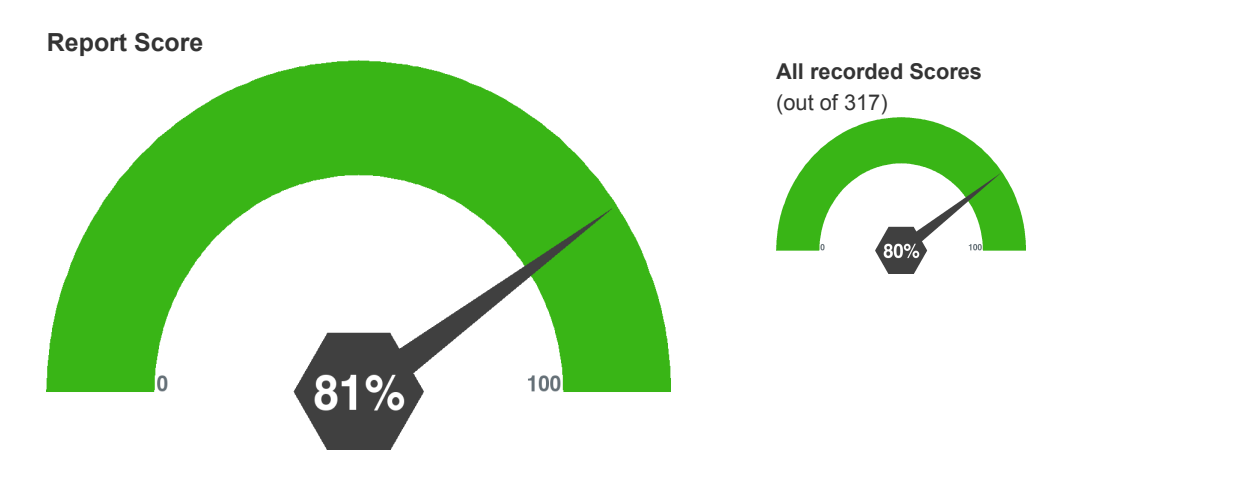

# **Performance Compared to Other Test Takers**

**Percentile Ranking 145** 

### **Performance Analysis**

## **Levels**

Basic - **25** (total 29)

Intermediate - **1** (total 3)

#### **Topics**

86% 33%

EDITING - **7** (total 10)

FILE MANAGEMENT - **6** (total 8)

FORMATTING - **11** (total 12)

PRINTING - **2** (total 2)

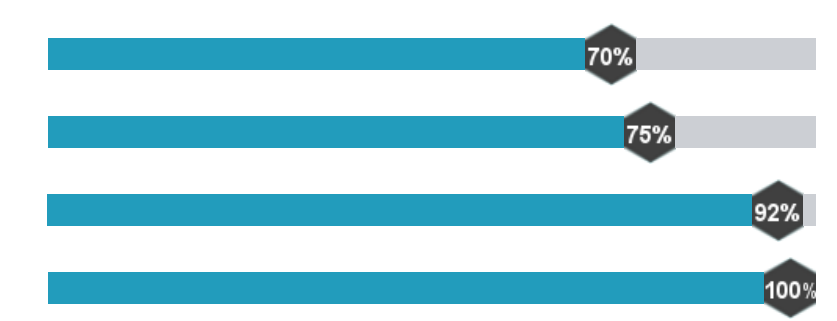

## **QUESTIONS**

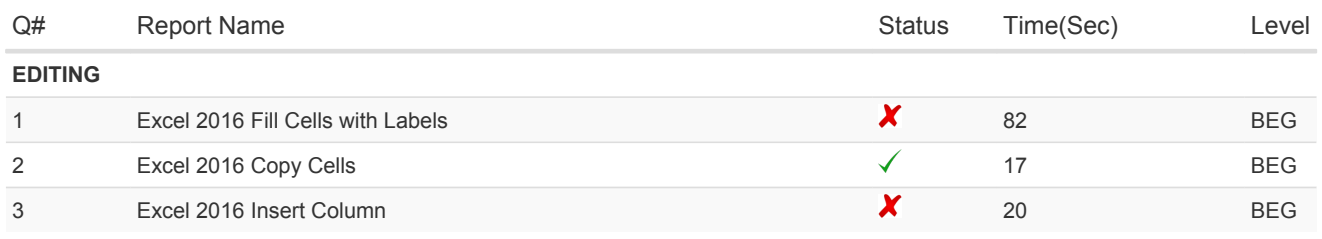

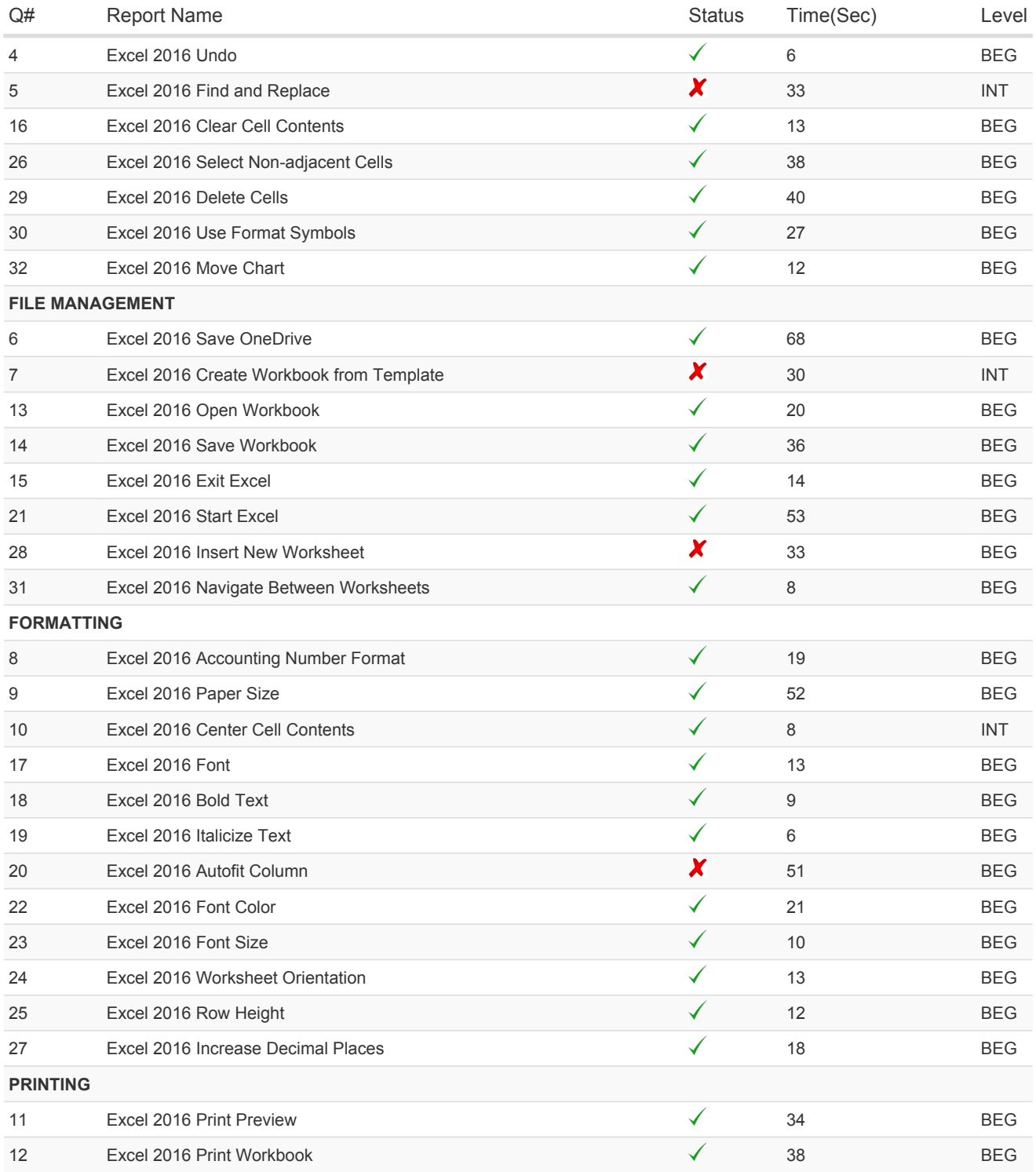